## [COSC-211: D](https://kgardner.people.amherst.edu/courses/s18/cosc211/)ATA STRUCTURES [HW2: P](https://kgardner.people.amherst.edu/courses/s18/cosc211/hw2/hw2.pdf)ANCAKE FLIPPING

Due Thursday, February 8, 11:59pm

Reminder regarding intellectual responsibility: This is an individual assignment, and the work you submit should be your own. Do not look at anyone else's code, and do not show anyone your code (except for me and the course TAs).

# 1 Introduction

In this assignment you will be writing code to solve a pancake flipping problem. The setting is as follows. You wake up on a lazy Saturday morning and decide to make some pancakes on your electric griddle<sup>[1](#page-0-0)</sup>. Unfortunately since you're so used to eating in Val, your pancake technique is a bit rusty and all of your pancakes come out different sizes. For example, you might make a batch of pancakes that looks like this:

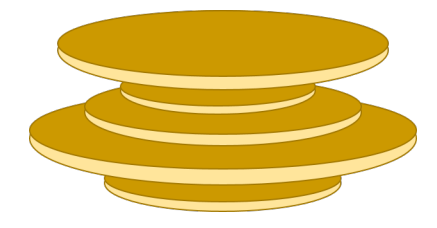

You don't want to bother with making a new batch of pancakes to try to get them all the same size, but you would like your pile of pancakes to be more aesthetically pleasing. So you decide to reorder your pancakes so they look more like this:

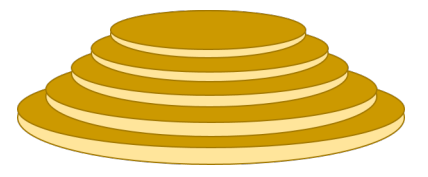

with the largest pancake on the bottom and the smallest on top, and all the other pancakes sorted by size in between.

Unfortunately, your plate is rather small so you don't have the space to disassemble the pile of pancakes and put it back together in the right order<sup>[2](#page-0-1)</sup>. So the only way you can reorder the pancakes is by *flipping* some number of pancakes on top of the pile. That is, you insert your spatula below the kth pancake from the top of the pile, then flip the top  $k$  pancakes to reverse their order.

For example, you might flip the top four pancakes in your pile as follows:

<span id="page-0-0"></span><sup>&</sup>lt;sup>1</sup>Which definitely isn't allowed in the dorms, so don't tell ResLife!

<span id="page-0-1"></span><sup>&</sup>lt;sup>2</sup>And you don't want to spread out your pancakes on the floor: when was the last time you *really* cleaned?

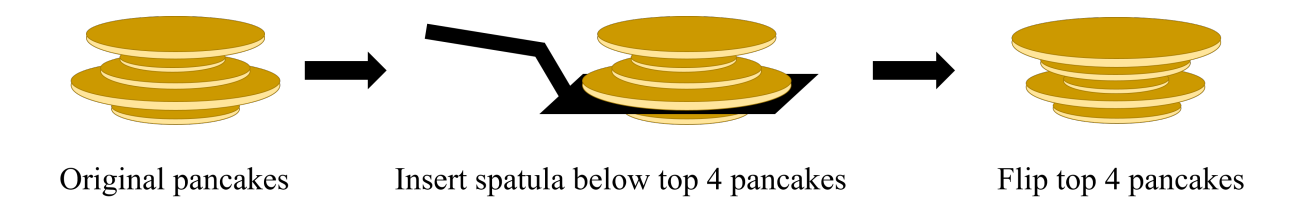

You'll sort your pile of pancakes by repeatedly flipping different numbers of pancakes on top of the pile until your pancakes are in order, top to bottom, from smallest to largest.

#### <span id="page-1-0"></span>1.1 A Pancake Flipping Algorithm

Let's start out by assuming that our pancakes have unique sizes (i.e., no two pancakes are exactly the same size), and that they start off labeled in increasing order of size (so in a pile of five pancakes, the smallest pancake is labeled 1 and the largest pancake is labeled 5). In the above example, the original ordering of the pancakes is then  $[4 1 3 5 2]$  (where the top of the pile is at the left), and the goal is to get the pancakes into the order [1 2 3 4 5]. In this case, the fastest way to accomplish this is with the following sequence of flips:

- 1. Flip top 3 pancakes: [3 1 4 5 2]
- 2. Flip top 2 pancakes: [1 3 4 5 2]
- 3. Flip top 4 pancakes: [5 4 3 1 2]
- 4. Flip top 5 pancakes: [2 1 3 4 5]
- 5. Flip top 2 pancakes: [1 2 3 4 5]

But this does not lend itself to any sort of systematic strategy for finding a way of getting *any* pile of *any number* of pancakes sorted.

One observation that we can make is that the only way to flip a pancake to the *bottom* of the pile is to first flip it to the *top* of the pile, and then flip over the whole pile. We can use this observation to specify an algorithm for how to flip any pile of pancakes, growing a set of sorted pancakes on the bottom of the pile:

- 1. Flip the largest unsorted pancake to the top of the pile.
- 2. Flip all of the pancakes that are not yet sorted.
- 3. Repeat steps 1 and 2 until all pancakes are sorted.

Running this algorithm on our earlier example results in the following sequence of flips:

- 1. Flip top 4 pancakes: [5 3 1 4 2]
- 2. Flip top 5 pancakes: [2 4 1 3 5]
- 3. Flip top 2 pancakes: [4 2 1 3 5]
- 4. Flip top 4 pancakes: [3 1 2 4 5]
- 5. Flip top 0 pancakes: [3 1 2 4 5]
- 6. Flip top 3 pancakes: [2 1 3 4 5]
- 7. Flip top 0 pancakes: [2 1 3 4 5]
- 8. Flip top 2 pancakes: [1 2 3 4 5]

This takes us 8 flips (ok, 6 if you don't count flipping 0 pancakes as a "real" flip), which is more than we needed above. But now we have a pancake-flipping strategy that will work for any starting configuration of pancakes.

### 2 Your Tasks

Begin by downloading some files:

\$ wget -nv -i https://goo.gl/mcUCS3

You should now have three Java files: Flipper.java, Stack.java, and Queue.java. Stack. java contains an array-based stack implementation and Queue. java contains a generic Vector-based queue implementation, both of which we have discussed in class. Flipper. java contains some scaffolding code. The pile of pancakes is represented as a stack of Integers.

 $Flipper$  is set up to take an integer as a command line argument. You will run the program using a command like:

\$ java Flipper 6

where the integer argument is the number of pancakes you want in your pile. I have provided a method called initialize() that will initialize the stack of pancakes to contain the specified number of pancakes in a random order. Right now all Flipper does is create a new Stack object and call the initialize method.

Your job is to fill in the Flipper class so that it successfully performs a sequence of flips to convert an unsorted pile of pancakes into a sorted pile of pancakes. Specifically, you must complete the following tasks:

1. Fill in the flip() method, which takes as input a stack of pancakes and an int pos. This method should flip the top pos pancakes on the stack; at the end of the method the pancakes should be contained *in the same stack as before*, just in a different order. For example, if the stack s originally contains  $[4\ 2\ 1\ 3\ 5]$  and you call  $\pm 1$  ip(s, 4), then when the method completes s should contain [3 1 2 4 5].

Your  $f$ lip method should use some combination of stacks and/or queues as auxiliary data structures to help you perform the flip operation. Think carefully about what data structure(s) might be most appropriate for this task!

2. Fill in the flipAllPancakes() method, which takes as input a stack of pancakes in no particular order. In this method you should implement the algorithm described in Section [1.1.](#page-1-0) Print out the stack of pancakes after *every* flip operation (I have provided a print () method in the Stack class for you to use).

You may find that it would help to have additional or different variations on the  $f\log$  method (for example, perhaps you want to specify which *pancake* should be flipped to the top of the pile, rather than which *position*). Feel free to write any helper methods you want, adding comments to your code to make it clear what these extra methods are intended to do.

3. Modify the Stack class so that it is generic and implemented using a Vector. Make sure you update your Flipper code so that it uses your modified Stack class properly.

Make sure you *test your code* thoroughly before you submit it. Code that does not compile will not receive credit.

### 3 Submit your work

Submit all of your java files using either the submission web site or (from remus/romulus) the cssubmit command:

cssubmit \*.java

and use the numeric menu to select the correct course and assignment. Please submit *all of your files in a single submission*.

This assignment is due on Thursday, February 8, 11:59pm.